## **Sécurité kernel**

Options kernels à utiliser pour restreindre des comportements de routage, ICMP… inutiles à proposer.

Backuper le fichier original mais ne pas le modifier.

```
cp -p sysctl.conf sysctl.conf.orig
```
Pour de nombreux paramètres réseaux, configurer le fichier suivant qui liste les paramètres kernel à exécuter au démarrage.

```
vi /etc/sysctl.d/custom.conf
```

```
net.ipv4.comf.default.rp filter = 1net.ipv4.comf.all.rp filter = <math>1</math>net.ipv4.tcp syncookies = 1
net.ipv4.ip forward = 1 #Inclus la ligne suivante :
net.ipv4.comf.docker0.forwarding = 1net.ipv6.conf.all.forwarding=0
net.ipv4.comf.all.accept redirects = 0
net.ipv6.conf.all.accept redirects = <math>0</math>net.ipv4.comf.all.secure.~redirects = <math>0</math>net.ipv4.comf.all.send redirects = 0
net.ipv4.comf.all.accept source route = <math>0</math>net.ipv6.comf.all.accept source route = <math>0</math>net.ipv4.conf.all.log_martians = 1
net.ipv4.conf.all.proxy_arp = 0
```
################################################################### # Custom

vm.swappiness=2

Pour charger la configuration modifiée sans redémarrer.

sysctl -p

sysctl.conf complet.

```
#
# /etc/sysctl.conf - Configuration file for setting system variables
# See /etc/sysctl.d/ for additional system variables.
# See sysctl.conf (5) for information.
#
#kernel.domainname = example.com
# Uncomment the following to stop low-level messages on console
#kernel.printk = 3 4 1 3
```

```
##############################################################3
# Functions previously found in netbase
#
# Uncomment the next two lines to enable Spoof protection (reverse-path
filter)
# Turn on Source Address Verification in all interfaces to
# prevent some spoofing attacks
net.ipv4.conf.default.rp_filter=1
net.ipv4.conf.all.rp_filter=1
# Uncomment the next line to enable TCP/IP SYN cookies
# See http://lwn.net/Articles/277146/
# Note: This may impact IPv6 TCP sessions too
net.ipv4.tcp_syncookies=1
# Uncomment the next line to enable packet forwarding for IPv4
net.ipv4.ip_forward=0
# Uncomment the next line to enable packet forwarding for IPv6
# Enabling this option disables Stateless Address Autoconfiguration
# based on Router Advertisements for this host
net.ipv6.conf.all.forwarding=0
###################################################################
# Additional settings - these settings can improve the network
# security of the host and prevent against some network attacks
# including spoofing attacks and man in the middle attacks through
# redirection. Some network environments, however, require that these
# settings are disabled so review and enable them as needed.
#
# Do not accept ICMP redirects (prevent MITM attacks)
net.ipv4.comf.all.accept redirects = 0
net.ipv6.comf.all.accept redirects = 0
# or
# Accept ICMP redirects only for gateways listed in our default
# gateway list (enabled by default)
net.ipv4.comf.all.secure. redirects = 0
# gateway list (enabled by default)
net.ipv4.comf.all.secure. redirects = 0
#
# Do not send ICMP redirects (we are not a router)
net.ipv4.comf.all.send redirects = 0
#
# Do not accept IP source route packets (we are not a router)
net.ipv4.conf.all.accept source route = <math>0</math>net.ipv6.conf.all.accept source route = <math>0</math>#
# Log Martian Packets
net.ipv4.comf.all.log<sub>matians</sub> = 1
```

```
## Proxy ARP
net.ipv4.configail.pyroxyarp = 0# Magic system request Key
# 0=disable, 1=enable all
# Debian kernels have this set to 0 (disable the key)
# See https://www.kernel.org/doc/Documentation/sysrg.txt
# for what other values do
#kernel.sysrq=1
# Protected links
## Protects against creating or following links under certain conditions
# Debian kernels have both set to 1 (restricted)
# See https://www.kernel.org/doc/Documentation/sysctl/fs.txt
#fs.protected hardlinks=0
#fs.protected symlinks=0
# Disable IPv6 autoconf
net.ipv6.config.all.autoconf = <math>0</math>net.ipv6.conf.default.autoconf = <math>0</math>net.ipv6.comf.eth0.autoconf = 0net.ipv6.comf.all.accept ra defrtr = <math>0</math>net.ipv6.comf.default.accept ra defrtr = <math>0</math>net.ipv6.comf.eth0.accept ra defrtr = <math>0</math>net.ipv6.config.11.accept ra pinfo = <math>0</math>net.ipv6.comf.default.accept ra pinfo = <math>0</math>net.ipv6.comf.eth0.accept ra pinfo = <math>0</math>net.ipv6.comf.all.accept ra = <math>0</math>net.ipv6.comf.default.accept ra = <math>0</math>net.jpg.conf.eth0.accept ra = 0
```
Différence de conf entre une installation originale Debian 9 et les modifications appliquées (Original à gauche, modifié à droite).

```
net.ipv4.comf.all.forwarding = 1net.jpg4.comfall-formarding = 0net.ipv4.conf.all.log martians = 0
net.iov4.configail.log martians = 1
net.jpg4.comfallrp filter = 0net.jpg4.comfallrp filter = 1net.ipv4.configail.setcure reduces = 1net.ipv4.comf.all. secure relatives = <math>0</math>net.ipv4.configail.sendredirects = 1net.jpg4.comfall.send reduces = 0net.ipv4.comf.default.forwarding = 1net.ipv4.comf.default.forwarding = <math>0</math>net.jpg4.comf.default.rp filter = 0
```
kilsufi de noter - https://wiki.ouieuhtoutca.eu/

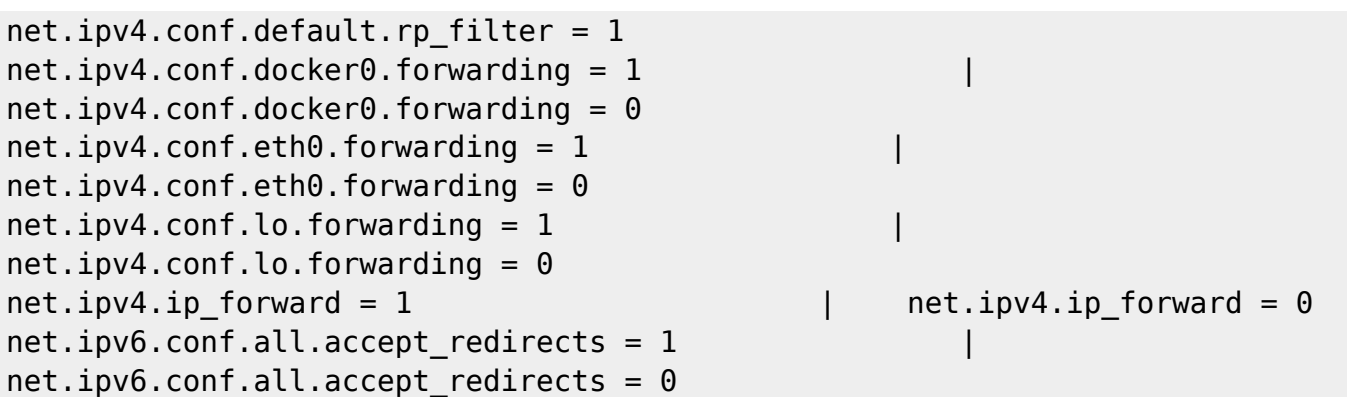

From: <https://wiki.ouieuhtoutca.eu/> - **kilsufi de noter**

Permanent link: **[https://wiki.ouieuhtoutca.eu/securite\\_kernel?rev=1714013383](https://wiki.ouieuhtoutca.eu/securite_kernel?rev=1714013383)**

Last update: **2024/04/25 02:49**

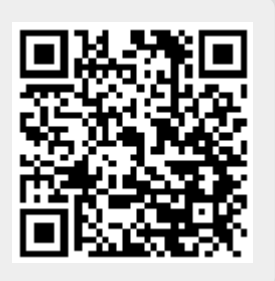